## **DAFTAR GAMBAR**

 $\sim$ 

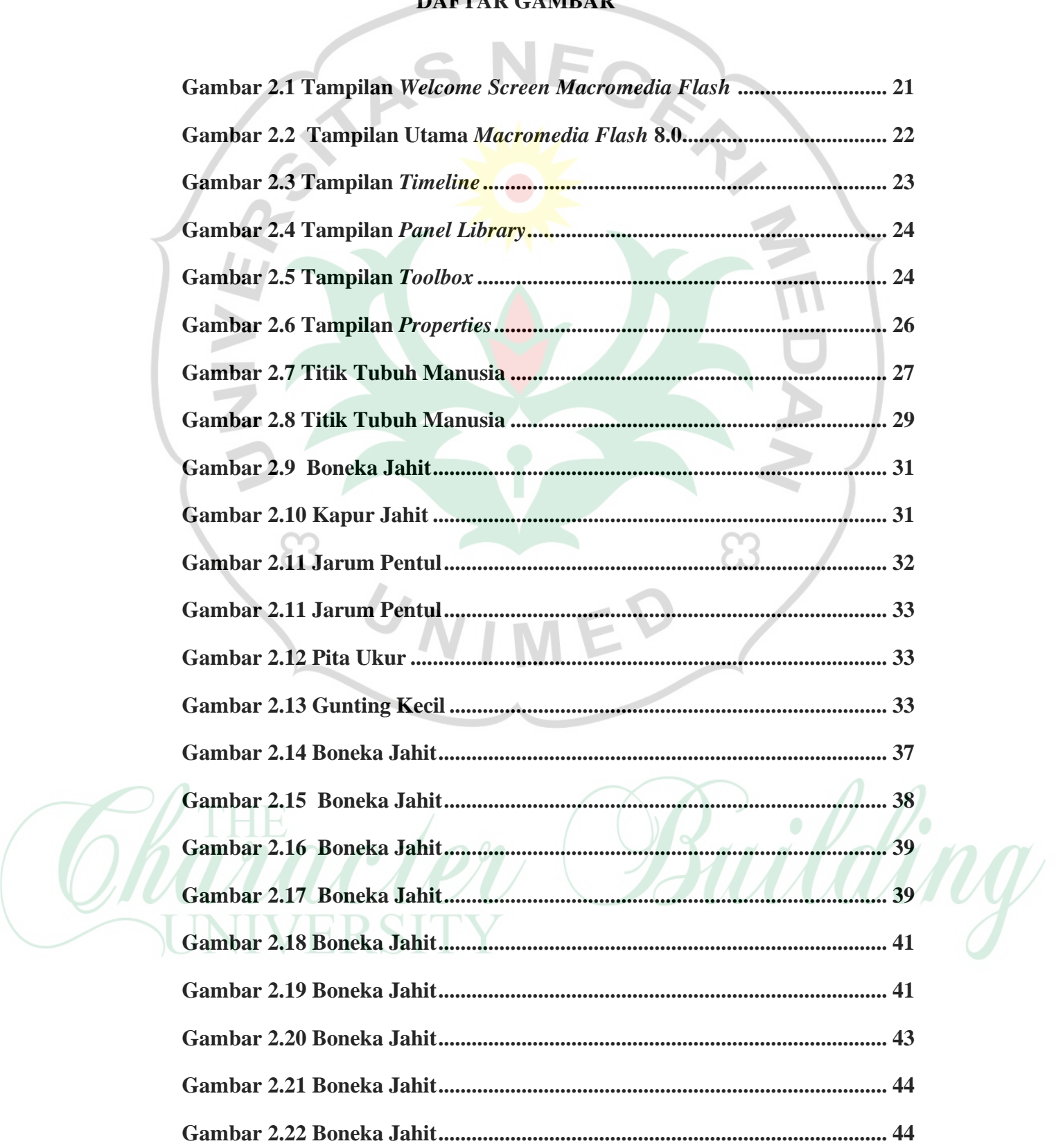

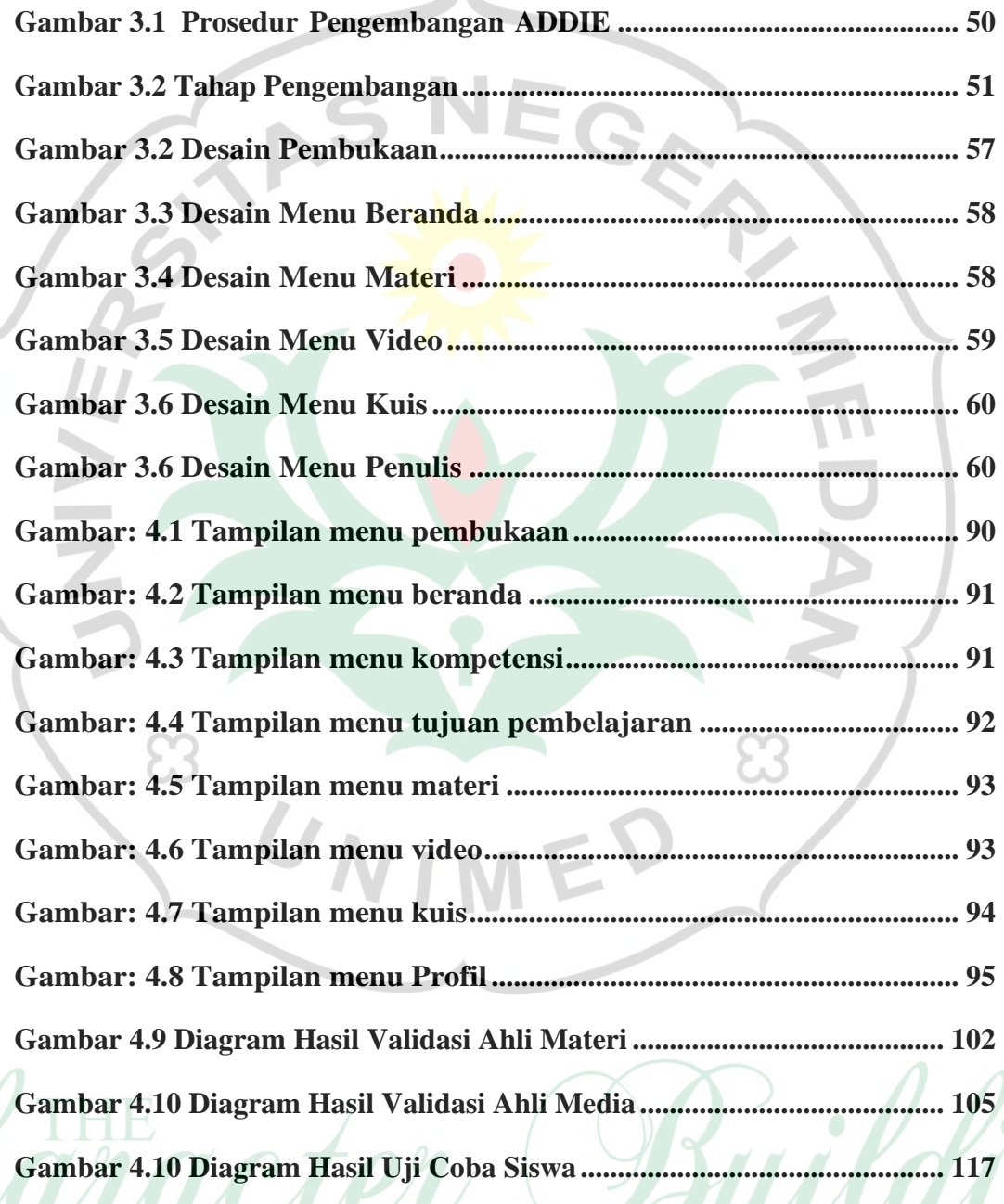

 $\lambda$